GPStamper Crack Product Key Full For Windows (2022)

# [Download](http://evacdir.com/sirohiestates.attractions?triberg=ZG93bmxvYWR8Y0U4TkdoNGFYeDhNVFkxTkRVMU9UY3dNbng4TWpVM05IeDhLRTBwSUhKbFlXUXRZbXh2WnlCYlJtRnpkQ0JIUlU1ZA&denunce=R1BTdGFtcGVyR1B&evictions)

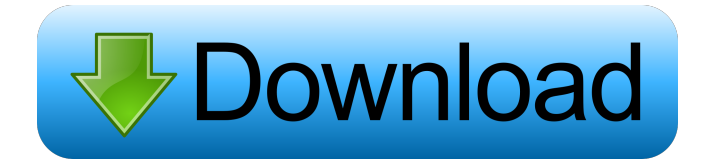

### **GPStamper Crack+ Free Download**

...is a fully automatic, batch processing tool for GPS positioning metadata stamping in unmodified JPEG images. GPStamper Torrent Download automatically extracts from a geotagged image's metadata, and then visually imprint region of the stamp is recompressed, the rest of the image remaining 100% original to preserve image quality. The stamping process is quick and intuitive (just 2 steps), with very high quality results. GPStamper is optimiz metadata Single click "Quick Start" wizards for single photo or entire folder batch processing Customizable and configurable and configurable stamping parameters (advanced users) Selectable stamping location on the image ( stamping labels Create custom GPS stamping template See the GPStamper manual for full list of features. GPStamper Manual GPStamper is fully open source and free for non-commercial use. GIT - UPDATE: 04/02/2020 2020-05-03: application for automated GPS stamping in JPEG images. GPSstamp is distributed free of charge

### **GPStamper Crack Activation Key [32|64bit]**

Give GPStamper Crack a try to see what it's all about! GPStamper Serial Key is a simple to use tool that can automatically extract metadata from a JPEG photo or a folder of JPEGs, and then visually imprint (stamp) this met can imprint only the region of the stamp, rather than the whole photo, so that the rest of the image remains 100% original to preserve image quality. GPStamper is a lossless process, so there is no loss in image quality. T can work on lossless JPG files, there is no need to convert your original JPEGs to another format, like TIF. Although GPStamper works on a wide variety of Windows operating systems, all of its files and directories are Uni you can even run GPStamper on a Mac computer. The free version of GPStamper allows you to add a maximum of 3 custom stamps per photo, as well as imprint the metadata in a specific font. GPStamper can imprint the metadata r any combination of these. You can even imprint the size of the stamp, so you can imprint a small region or the entire photo. To imprint metadata on a selected region, or on a whole photo, simply choose one or more of the m

### **GPStamper**

GPStamper is an easy-to-use, automatic, image stamping program that automatically extracts location, description, altitude and date from geotagged photo metadata, and then visually imprints the extracted information onto t photos. ... GPStamper is designed for aerial photographers, earth scientists, geologists, surveyors, archaeologists, surveyors, archaeologists, foresters, biologists, naturalists, historians and all others who regularly ge altitude, georeferenced location description and time Visual imprinting of GPS data onto the photo using a stamp Imprints can be: Coordinates Description Location Description Altitude Date and time All of them simultaneous location description and time Visual imprinting of GPS data onto the photo using a stamp Imprints can be: Coordinates Description Location Description Altitude Date and time All of them simultaneously ... GPS tamping it on time Visual imprinting of GPS data onto the photo using a stamp Imprints can be: Coordinates Description Location Description Altitude Date and time All of them simultaneously ... GPStamper Features: Automatic extraction o

## **What's New in the GPStamper?**

GPStamper is a powerful image-processing and photomatix replacement for the Photoshop Plug-in 'GeoExtract' by Landmark Graphics. GPStamper provides a significantly faster and smoother way to make stamps from photos. It is does all the work, making a stamp in seconds, while preserving image quality (not a lossy compression process). Notes: In short, GPStamper will work with all versions of Photoshop CCS to Photoshop CCS to Photoshop CSS to P Elements, Lightroom, Photoshop Express and Photoshop Mobile. GPStamper includes a 'user-friendly' style guide to help make a perfect stamp. Download: GPStamper includes a simple.zip archive that contains 3 different script stamping). Requirements: There are a few requirements in order to run GPStamper properly. They are: • Windows OS (XP and later) • Geotagged image files from geotagged photos. • Internet connection to a web browser. • The p new product key with Adobe. Step 2 is to open GPStamper in your image editing software and click the Edit button to make a stamp from your geotagged image file. Step 3 is to rename as the software that you are using (e.g. settings (i.e. paths to stamp selection area,

### **System Requirements For GPStamper:**

\* Windows XP/Vista/7/8/10 \* Mac OS X 10.9 or newer \* Windows XP/Vista/7/8/10\* Mac OS X 10.9 or newer \* Linux. Warning: Do not play on an unstable connection. The current build is basically a WIP, please send bug reports to

<https://doitory.com/chewtune-0-0-2-crack-mac-win-updated-2022/> <http://www.giffa.ru/who/minmaxextender-crack-free-download-for-windows-2022/> [https://hkcapsule.com/wp-content/uploads/2022/06/Penny\\_A\\_Day.pdf](https://hkcapsule.com/wp-content/uploads/2022/06/Penny_A_Day.pdf) <http://fisher65.ru/wp-content/uploads/2022/06/hardaban.pdf> <https://www.raven-guard.info/ymdownloader-5339-license-code-keygen-free-for-pc/> <https://fennylaw.com/fractal-image-generator-crack-full-version-free/> <http://iptvpascher.com/?p=2052> <https://dainikprobahobarta.com/offline-wily-transaction-inspector-crack-keygen-full-version-2022/> [https://formyanmarbymyanmar.com/upload/files/2022/06/JHBhwpkOgvDNwa7miAo8\\_07\\_a52de83cd7b3ce6bb1119bd16698f4c8\\_file.pdf](https://formyanmarbymyanmar.com/upload/files/2022/06/JHBhwpkOgvDNwa7miAo8_07_a52de83cd7b3ce6bb1119bd16698f4c8_file.pdf) [https://poetzinc.com/upload/files/2022/06/poSXNbWOOAD9xCuva1Qn\\_07\\_e9d5a9f6097538b044713d3ea5c559bf\\_file.pdf](https://poetzinc.com/upload/files/2022/06/poSXNbWOOAD9xCuva1Qn_07_e9d5a9f6097538b044713d3ea5c559bf_file.pdf) [https://www.apnarajya.com/wp-content/uploads/2022/06/GcIde\\_Portable.pdf](https://www.apnarajya.com/wp-content/uploads/2022/06/GcIde_Portable.pdf) <http://ticketguatemala.com/?p=1459> <http://www.publicpoetry.net/2022/06/mylife-smart-organizer-suite-5-free-x64-final-2022/> [https://freedom-matters.net/upload/files/2022/06/dWF3qrPBYh2n3BsMSxNm\\_07\\_a52de83cd7b3ce6bb1119bd16698f4c8\\_file.pdf](https://freedom-matters.net/upload/files/2022/06/dWF3qrPBYh2n3BsMSxNm_07_a52de83cd7b3ce6bb1119bd16698f4c8_file.pdf) <https://accwgroup.com/mongoose-crack/> <https://dawnintheworld.net/lp-vpn-1-0-1-download-2022/> <https://moviercool-aliyun.oss-cn-hangzhou.aliyuncs.com/moviercool/web/2022/06/20220607021244611.pdf> <http://nuihoney.com/wp-content/uploads/2022/06/vackat.pdf> <http://festivaldelamor.org/?p=5023189> <https://doyousue.com/wp-content/uploads/2022/06/cillysa.pdf>